# **Язык программирования Python** 03 Работа с числами

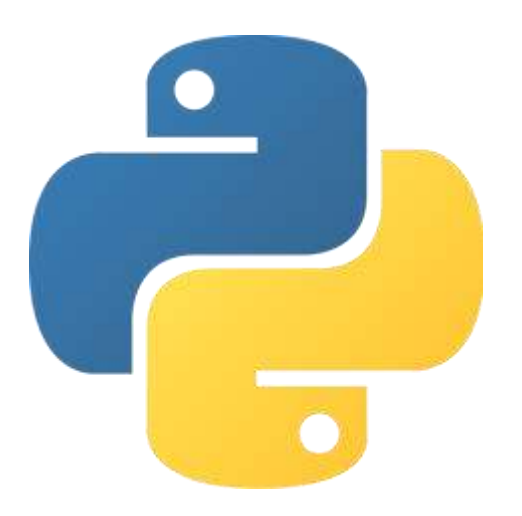

## Знакомство с IDLE

Для введения в программирование на языке Python будем использовать интегрированную среду разработки IDLE.

Подсветка синтаксиса — это все, что нам нужно для счастья, и в IDLE она есть.

Подсветка синтаксиса облегчает чтение исходного кода программы путем выделения синтаксических конструкций различными цветами и шрифтами.

```
>>> a = input().upper() # Комментарий
Полсветка синтаксиса
ンン 市
Traceback (most recent call last):
  File "<pyshell#18>", line 1, in <module>
    Ф
NameError: name '\phi' is not defined
>>> n'ПОДСВЕТКА СИНТАКСИСА'
>>>
```
## Комментарий

Комментарий — пояснение к исходному коду программы, написанное внутри этого кода.

- Комментарии не нужны интерпретатору, они нужны программисту.
- Комментарии в Python начинаются с символа решетки #, конец комментария это конец физической строки.

*Физическая строка — это то, что мы воспринимаем за одну строку.*

*Логическая строка — это то, что интерпретатор воспринимает за одну строку.*

```
# Это комментарий
```
a = 1 # Это тоже комментарий

 $b = '$ # А это не комментарий, это строка'

### Выражение

Давайте поработаем с интерпретатором.

- Запустим IDLE.
- После основного приглашения можно вводить команды.

Работа в интерактивном режиме может напоминать работу с калькулятором: вы вводите выражение и получаете значение (результат вычисления выражения). Выражение — это оператор (инструкция), результат выполнения которого возвращает значение.

Выражения состоят из:

- операций (сложение, вычитание и так далее);
- операндов это данные, над которыми выполняются операции;
- *вызовов функций.*

#### Число

Каждое значение в Python имеет тип. Рассмотрим типы, относящиеся к числам. Числа в Python представлены следующими типами данных:

- $int -$  это класс целых чисел (например, 1, 2, 100).
- float это класс чисел с плавающей точкой (например, 1.3, 3.14159).
- *complex — это класс комплексных чисел (не в этом курсе).*
- *другие типы (не в этом курсе).*

### Целое число

Целые числа в Python имеют тип int (от англ. integer — целое число).  $>>$  2 + 2 4 >>> 99 \* 99 9801

```
Деление (операция /) всегда возвращает float.
>>> 34 / 8
4.25
```
Целочисленное деление (операция //) позволяет получить целочисленный результат (дробная часть отбрасывается).

```
>>> 34 // 8
4
```
## Число с плавающей точкой

*Число с плавающей точкой — это экспоненциальная форма представления вещественных чисел.*

Вещественные числа (например, 1.2, 3.14159) в Python имеют тип float (число с плавающей точкой).

Целая и дробная части разделяются точкой, а не запятой.

- 1.2 # Это число с плавающей точкой
- 1,2 # Это 2 целых числа, написанных через запятую

Вещественные числа также могут выглядеть следующим образом: >>> .7 \* 2. # То же, что и 0.7 \* 2.0 1.4

## Число с плавающей точкой

```
>> 2.0 + 3.55.5
```

```
>> 2.1 + 1.33.400000000000004
```
Такой результат связан с тем, что несколько десятичных значений разделяют одно и то же приближение двоичного значения.

## Арифметические операции

Операции, используемые в арифметических выражениях:

• Сложение

```
>> 2 + 2
4
>> 1. + 0.231.23
```
• Вычитание  $>>$  10 – 15 –5  $>> 1.2 - 0.6$ 0.6

## Арифметические операции

• Умножение

```
>> 2 * 3
6
>> 0.3 * 0.5
0.15
```
- Деление (результат операции число с плавающей точкой) >>> 9 / 3 3.0
- Целочисленное деление (результат операции целое число) >>> 9 // 3 3

## Арифметические операции

Получение остатка от деления

 $>>$  5 % 2  $\mathbf{1}$  $>>$  16  $\frac{6}{3}$  4  $\bigcap$ 

#### Возведение в степень

 $>>$  2 \*\* 10  $1024$  $>>$  1024 \*\* 10 1267650600228229401496703205376

## Значение арифметического выражения

Если в качестве операндов некоторого арифметического выражения используются только целые числа, то результат тоже будет целое число. Исключением является операция деления, результатом которой является вещественное число.

При совместном использовании целых и вещественных чисел, результат будет вещественным.

```
>> 1 + 2
3
>> 1.0 + 2.03.0
>> 1 + 2.03.0
```
## Нижнее подчеркивание

У нижнего подчеркивания (\_) в Python есть несколько применений:

1. Хранение значения последнего выражения

>>> 1024 \*\* 10

1267650600228229401496703205376

Представим, что мы забыли это число, например, умножить на 2. Переписывать это значение будет неприятным занятием, также возможны опечатки.

Чтобы избавить себя от страданий, воспользуемся нижним подчеркиванием.

>>> \* 2 2535301200456458802993406410752

Нижнее подчеркивание содержит значение предыдущего выражения.

Выражения «\_ \* 2» и«1267650600228229401496703205376 \* 2» равносильны.

### Нижнее подчеркивание

2. Отделение цифр числа друг от друга

Отделение числовых разрядов друг от друга повышает читаемость длинных чисел.

Например:

>>> 1\_000\_000\_000

Классы единиц, тысяч, миллионов, миллиардов; итого 1 миллион. Такая запись читается намного удобнее, чем 1000000000, где приходится «глазами» делить число на классы числовых разрядов.

*Также на группы разрядов можно разбивать числа, представленные в двоичной и шестнадцатеричной системах счисления (например, 0b\_1010\_1010 и 0x\_dead\_beef соответственно).*

*У нижнего подчеркивания есть и другие способы применения, но о них в другой раз :) (не в этом курсе).*

## Приоритет арифметических операций

При использовании нескольких арифметических операций в выражении их выполнение производится в соответствии с их приоритетом. В начале выполняются операции с большим приоритетом.

Арифметические операции в порядке убывания их приоритета выполнения:

- $\left( \right)$
- \*\*
- $\bullet$  \*, /, //, %
- $\bullet$  +, -

Выполнение арифметических операций происходит слева направо. Исключением является операция возведения в степень (\*\*), выполняемая справа налево. >>> 2 \*\* 4 \*\* 8 # To же, что и 2 \*\* (4 \*\* 8)

#### Итоги

Мы познакомились с такими понятиями, как комментарий, выражение, значение выражения, операция, операнд, целое число, число с плавающей точкой, арифметические операции, приоритет операции,

а также рассмотрели 2 способа использования нижнего подчеркивания

и попрактиковались в работе с интерпретатором в интерактивном режиме.